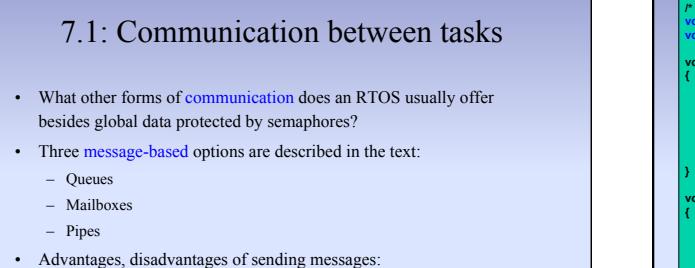

- + Often easier than using semaphores and global data
- Creates new ways of inserting bugs into your system

©J Archibald 425 F18 6:1

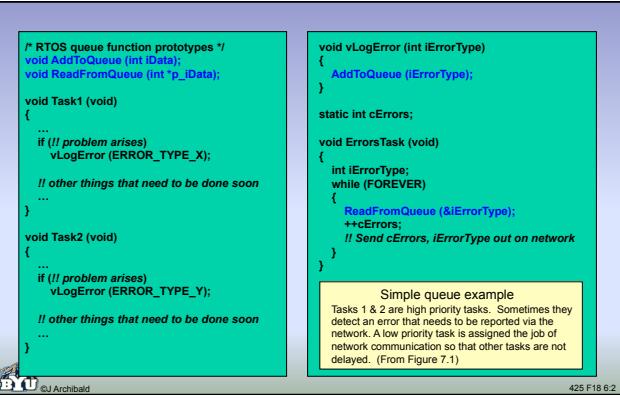

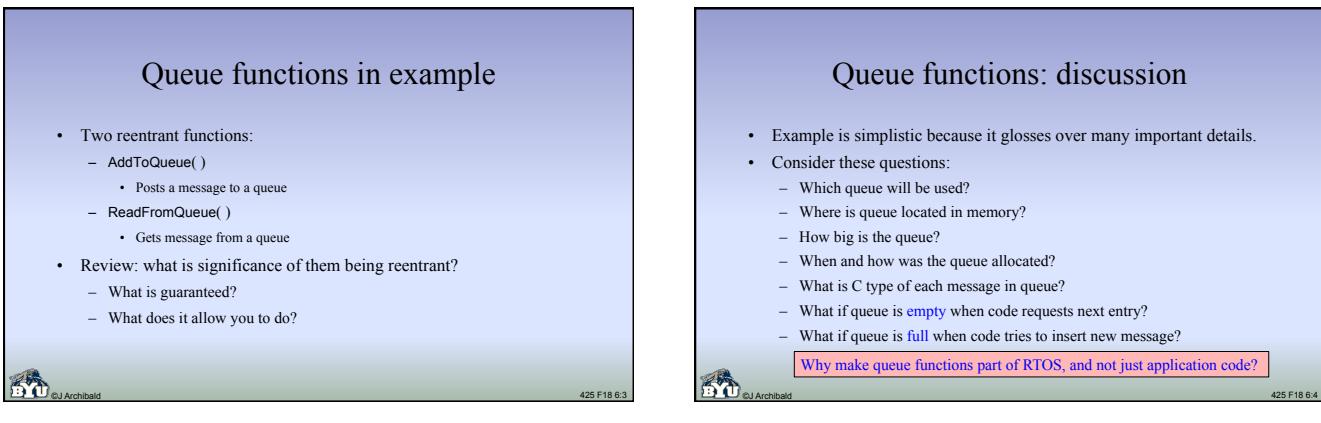

### Queue functions: discussion

- Example is simplistic because it glosses over many important details.
- 
- 
- Where is queue located in memory?
- 
- When and how was the queue allocated?
- What is C type of each message in queue?
- What if queue is empty when code requests next entry?
- What if queue is full when code tries to insert new message?
- Why make queue functions part of RTOS, and not just application code?

Queue usage example: Simptris (Lab 8)

- You write code to place pieces in simplified version of Tetris
	- Appearance of each new piece is signaled by an interrupt
	- Your code must calculate how to move piece given current board
	- Single output port for movement commands; fixed communication delay
- Logical design approach:
	- Tasks decide how to move each piece
	- Separate task sends commands; blocks until communication channel clear
- Design questions:
	- How does information about new piece get from ISR to placement tasks?
	- How do commands get from placement task to communication task?

#### ©J Archibald 425 F18 6:5

## The pesky details

- Like semaphores, queues must be created and initialized before using
- The application code must specify which queue to use – As with semaphores, application may have several queues
- Tricky: can RTOS queue functions work for queues with different *sizes* and *types*?
	- RTOS records size of each queue, uses generic type for every entry
	- Application code determines size, allocates memory to be used
	- Each queue represented by a multilevel data structure
		- Part managed by RTOS, part managed by application code

## The pesky details

- Let's revisit details not addressed in previous example:
	- Which queue will be used?
	- Where is queue located in memory?
	- How big is the queue?
	- When and how was the queue allocated?
	- What is C type of each message in queue?
	- What if queue is empty when code requests next entry?
	- What if queue is full when code tries to insert new message?

©J Archibald 425 F18 6:7

#### The pesky details

- Which queue will be used?
	- Queue functions that create, pend, and post will refer to a specific queue via a unique variable in user code (similar to semaphores)
- Where is queue located? How big and how allocated? - User code must declare array for each queue; must be "big enough" – User code must inform RTOS about queue so it can be managed
- 
- What is *type* of each queue entry?
	- For maximum flexibility: typically a generic pointer (**void \***) • Can be cast to point to anything user wishes
	- But then what code must allocate/deallocate objects pointed to?
	- As you might guess: not the RTOS. More on this in a moment.

©J Archibald 425 F18 6:8

#### ©J Archibald 425 F18 6:9 • What happens on a read when queue is empty? – Most common: calling task is blocked (like pending on semaphore). – Many kernels offer two read function alternatives: • Read from queue, block if empty • Read from queue, return immediate error if empty • What happens on write when the queue is full? – Most common: function returns error • User code must test for this return value. But what to do then? – Less common: block caller until space becomes available • This version must never be called from interrupt code – Neither approach an obvious winner • Only sure-fire solution: make sure queue is big enough! The pesky details ©J Archibald 425 F18 6:10 Queue message type • Across many applications using same RTOS, you may want to send integers, strings, floats, structs, etc. • Solution: RTOS views all entries as the same generic type (void \*) – Queue is an array of pointers that RTOS manages – Entries can be cast to anything (or point to anything) programmer wants – Provides consistency for RTOS, flexibility for application code • Responsibilities of application code: – Correctly cast void pointers to actual types used in application – Manage any objects that void pointers actually point to

# ©J Archibald 425 F18 6:11 Two code examples • The first is simple: the message content is a single integer. The message is passed "by value" – integer content is in pointer field • The second example is more complex: the message content is a short array. The message is passed "by reference" – pointer field contains address of array

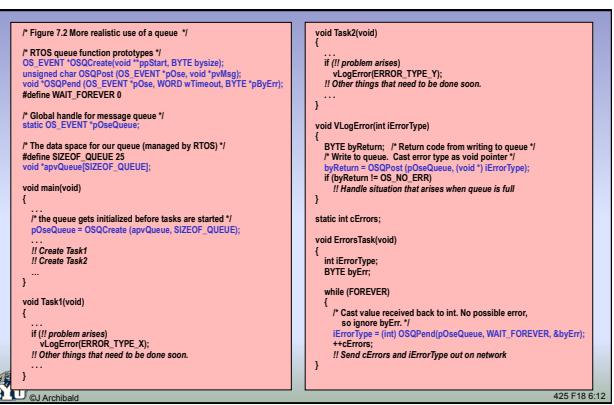

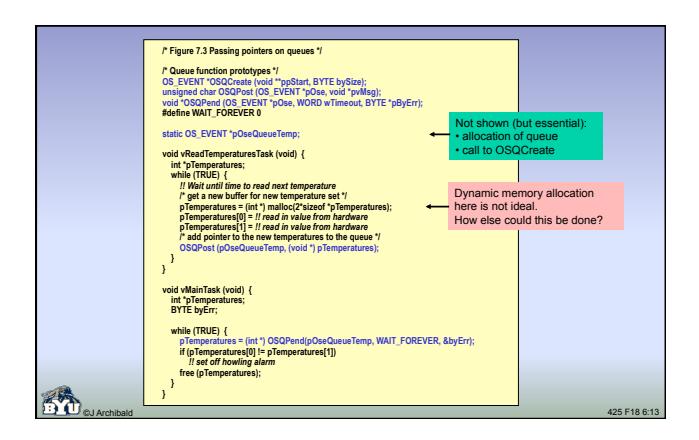

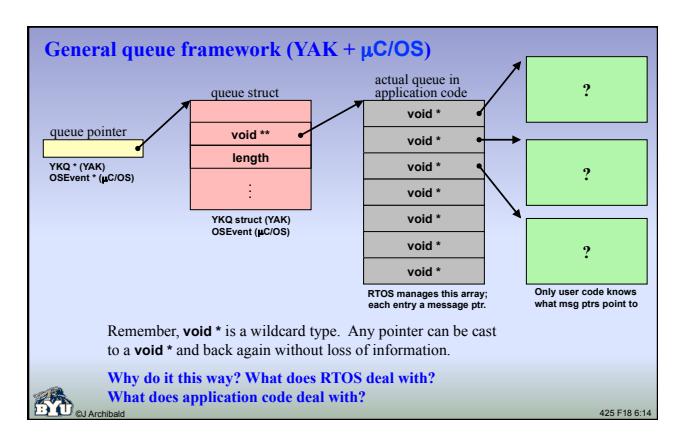

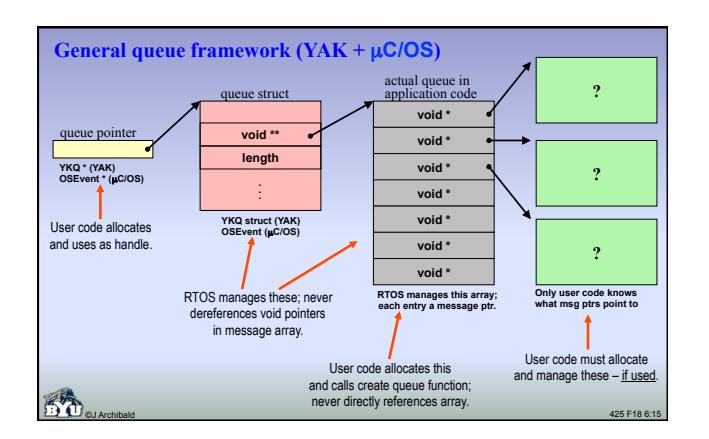

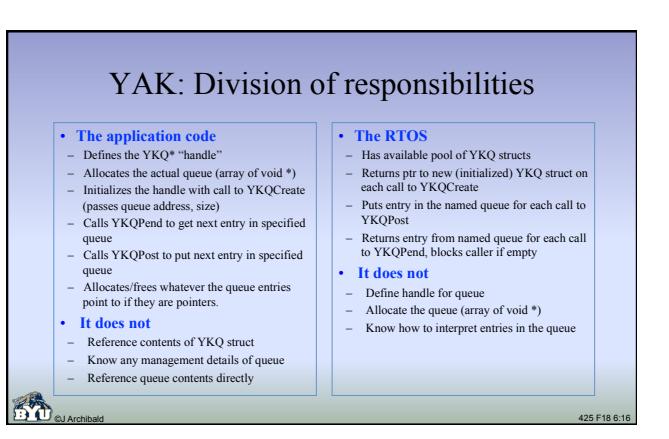

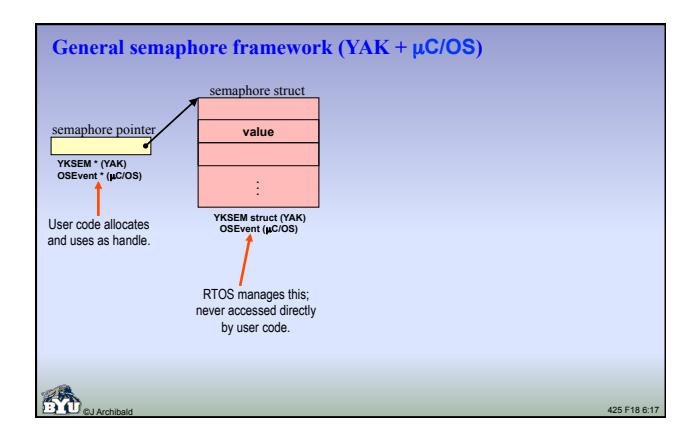

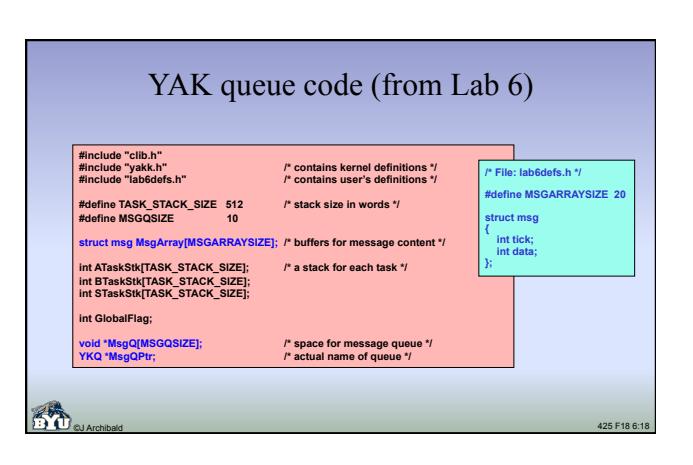

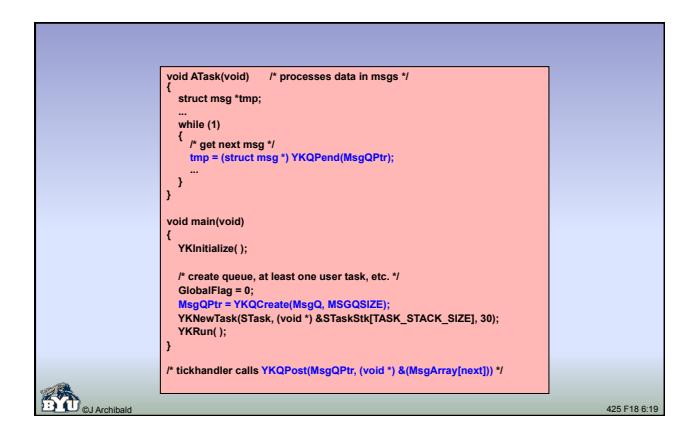

### Mailboxes and pipes

- Similar to queues.
	- Tasks can use them to communicate with each other
	- Functions provided to create, write to, and read from
	- Both must be created before they are used
- Details of both are RTOS dependent

©J Archibald 425 F18 6:20

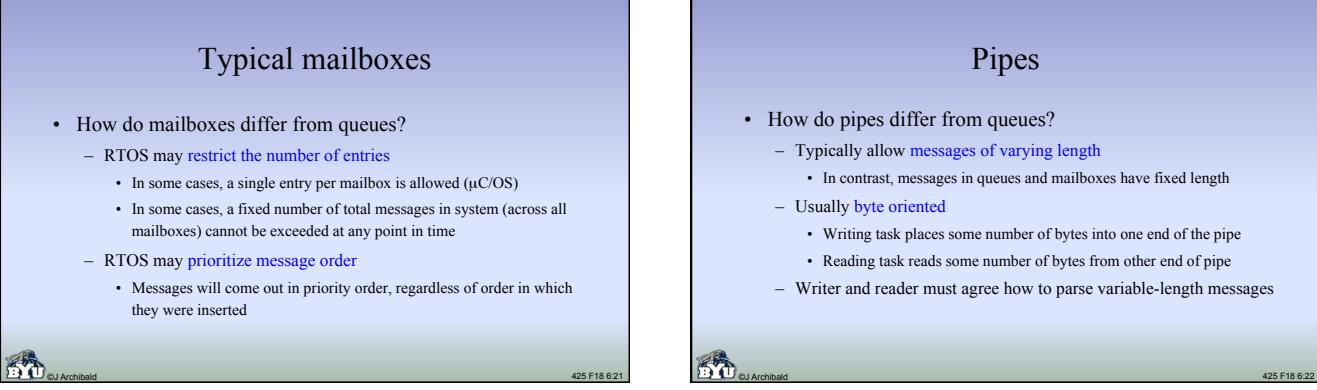

## Pipes

- How do pipes differ from queues?
	- Typically allow messages of varying length
	- In contrast, messages in queues and mailboxes have fixed length – Usually byte oriented
	- - Writing task places some number of bytes into one end of the pipe
		- Reading task reads some number of bytes from other end of pipe
	- Writer and reader must agree how to parse variable-length messages

# Which is best choice?

- For queues, mailboxes, and pipes the details vary, so developer must study RTOS documentation carefully
	- In YAK, we will implement queues
	- Mailboxes and pipes would not be hard to add
- Both functionality and performance are important
	- Vendor documentation usually gives information about memory requirements and runtime overhead
	- Observation: hard to get comparable information for Windows, Linux, etc.

©J Archibald 425 F18 6:23

# Potential pitfalls

- Possible to use wrong queue, mailbox, or pipe
- Possible for reader and writer to interpret message content differently – Void pointers can be cast incorrectly or inconsistently; compiler won't catch it

©J Archibald 425 F18 6:24

• Possible to write code with multiple readers (tasks that empty the queue), but tricky to manage

4

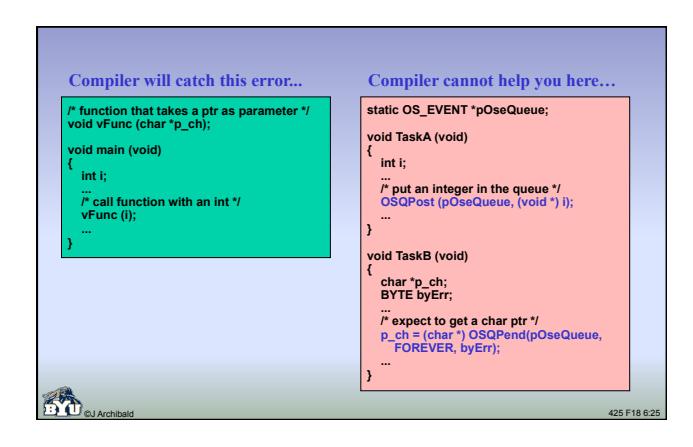

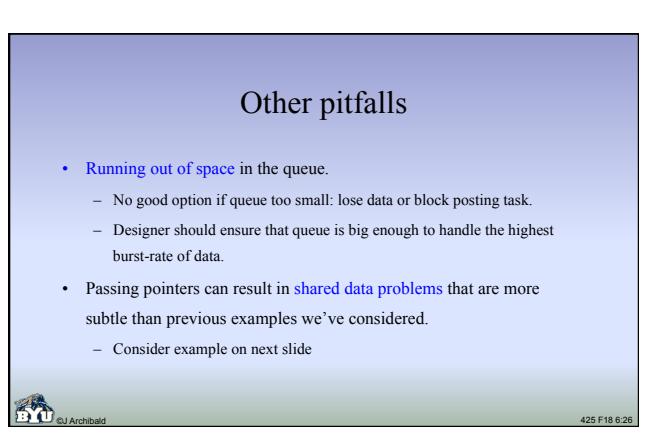

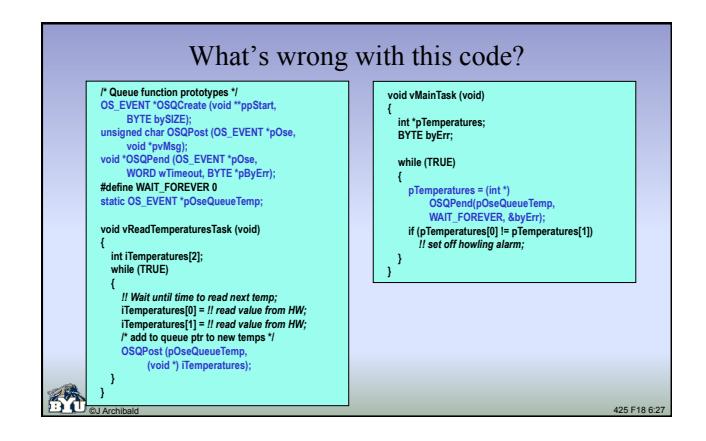

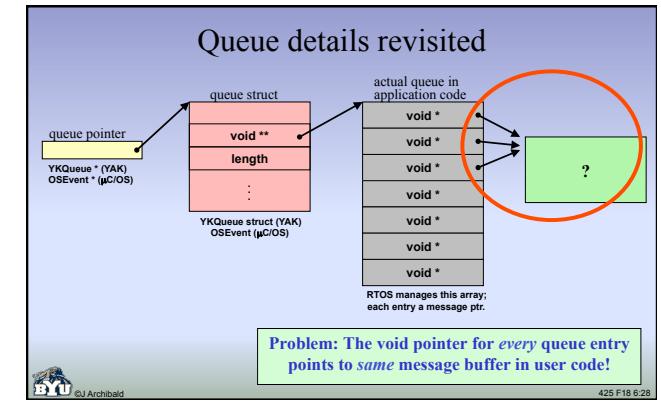

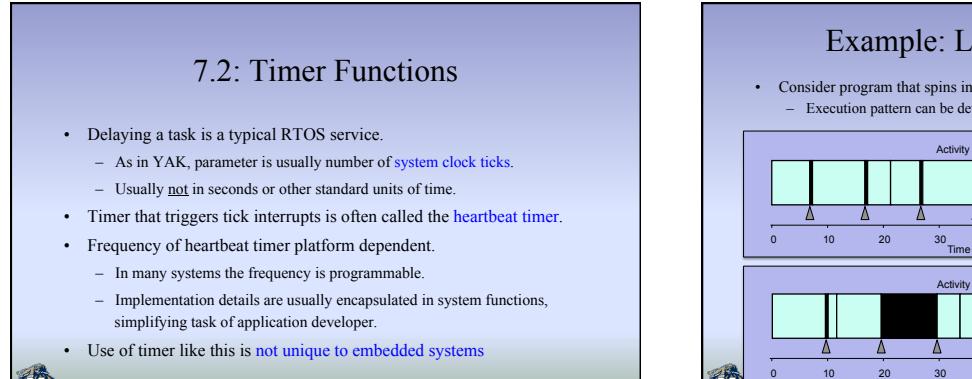

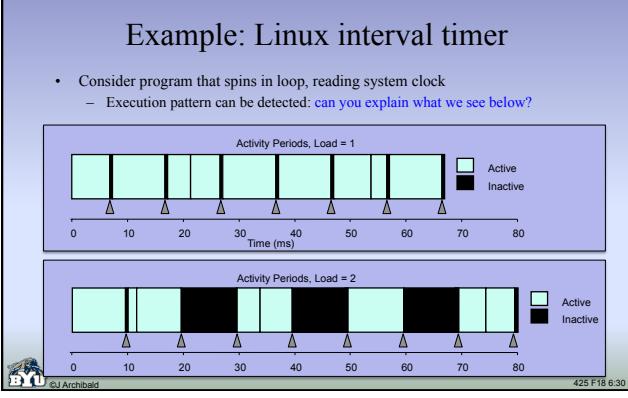

### Timing accuracy

- How accurate can a delay mechanism be that is based on the heartbeat or interval timer?
- **Jitter:** variation and uncertainty in the actual interval from the time a task calls delay to when it actually runs again.

©J Archibald 425 F18 6:31

- What bounds can we establish?
	- How long can it be?
	- How short can it be?
- Is jitter unavoidable?

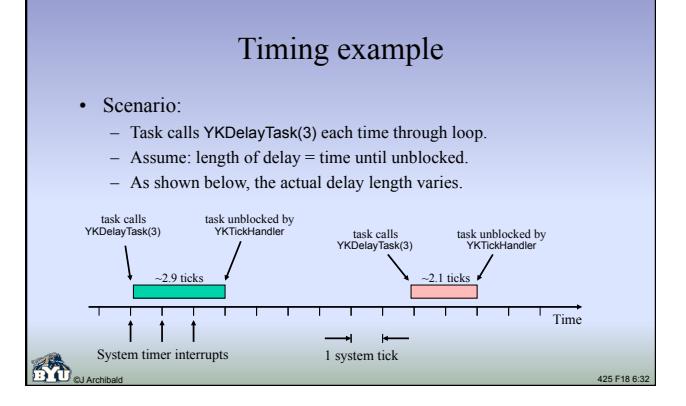

## Timing uncertainty

- Observation from previous slide:
	- We don't know when in tick interval that YKDelayTask is called.
	- On 3rd clock tick, RTOS will change state of task to Ready.
- If task calls YKDelayTask(*n*), what can we guarantee that RTOS will do? – Unblock task between *n* and *n*-1 tick intervals later.

©J Archibald 425 F18 6:33

• When will task run?

#### **Jitter** • How much delay from unblocking to running? – Best case: It runs immediately after it is unblocked. – Worst case: It experiences arbitrary delay because higher priority tasks and ISRs are executing. – Depends on interrupt behavior, relative task priorities, state of other tasks, etc. • What can designer do if this timing is not accurate enough? – Start by reassigning task priorities, etc.

©J Archibald 425 F18 6:34

– No surprise: the problem belongs to user code, not the RTOS.

Increasing timing accuracy

#### • Options to consider:

- Increase frequency of heartbeat timer.
	- Downside: this increases total overhead of tick ISR and handler.
	- You've seen this while testing code with short tick intervals.
- Use special hardware timers.
	- Common in embedded systems.
	- Most microcontrollers come with one or more built-in timers.

©J Archibald 425 F18 6:35

• How do they work?

## Using a timeout timer

- First, set the timer to desired delay value.
- Second, start timer.
- When timer *expires* (counts down to zero), an interrupt is generated. – Just one interrupt at the end; no other CPU overhead until then.
	- You write ISR/handler for that interrupt that takes actions you want.
- This approach results in very precise timing.
	- Intervals are essentially any desired number of *processor* clock cycles.
	- Active hardware timer unaffected by software loading, interrupts, etc.

#### Timers

- What if desired interval (in processor cycles) exceeds range of counter?
	- Hardware often provides a programmable prescaler
	- If value set to *n*, counter decremented once for each *n* cycles.
- What if you want more timers than hardware provides?
	- Can create multiple software timers, all based on a single hardware timer.
	- Set hardware timer to expire on first deadline of any SW timer.
	- ISR/handler triggers actions for expired SW timer, updates all SW timers, and sets HW timer to expire when next SW timer expires.

©J Archibald 425 F18 6:37

#### Configuring timers

- An RTOS typically runs on multiple platforms.
	- Part of job of porting RTOS is programming heartbeat timer since this is microprocessor dependent.
	- Commercial RTOS will come set up for your processor.
- If you use non-standard hardware timers, you may need to write: – Timer setup procedure
	- Timer ISR
- Often RTOS includes a board support package with
	- Drivers for common hardware components, and
	- Instructions and model code to help you create drivers for special HW

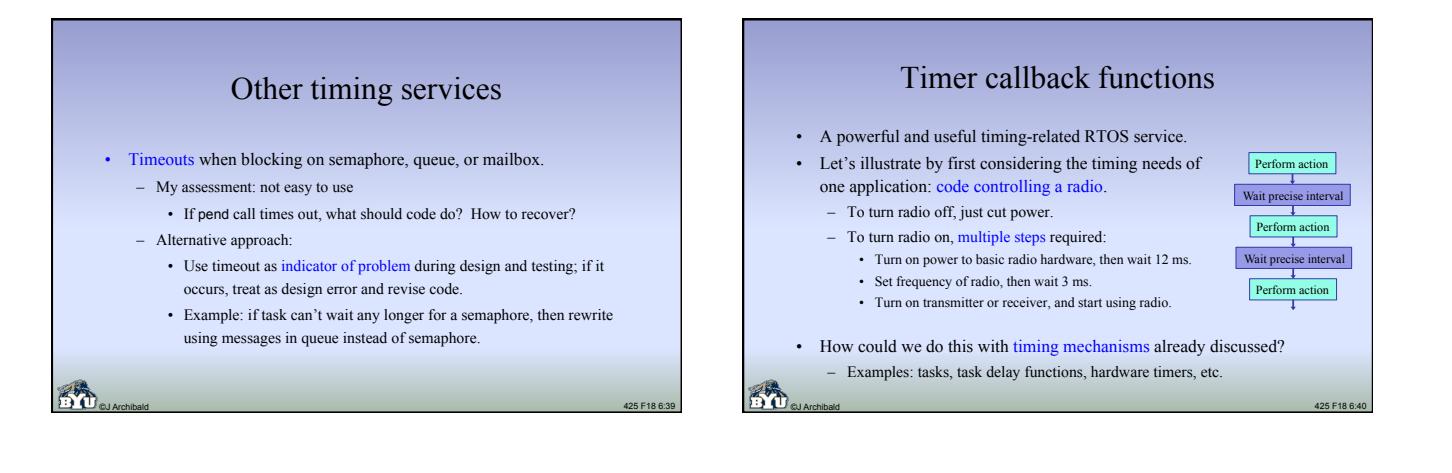

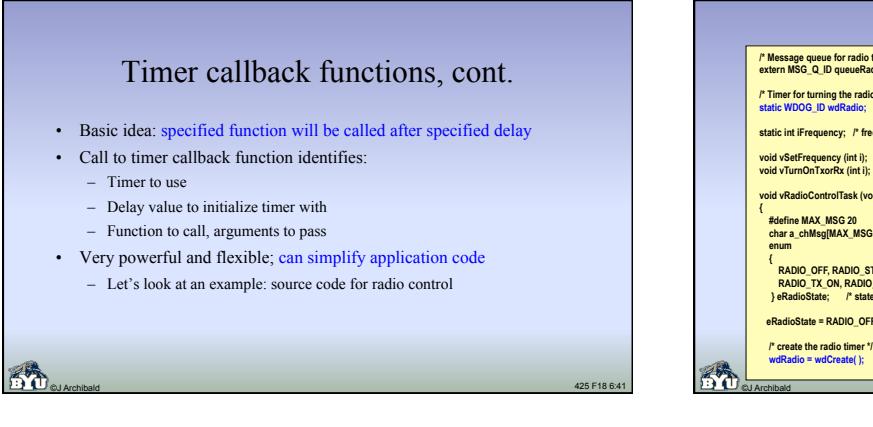

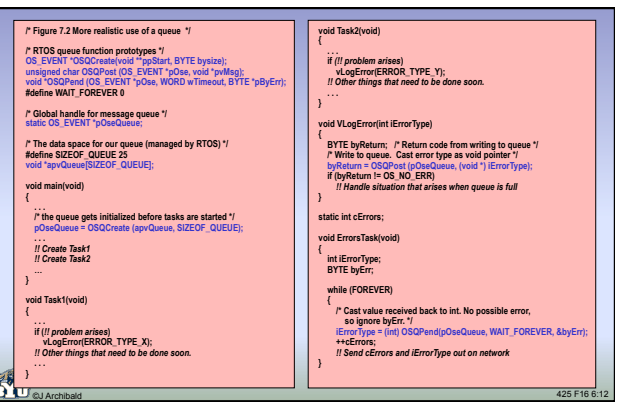

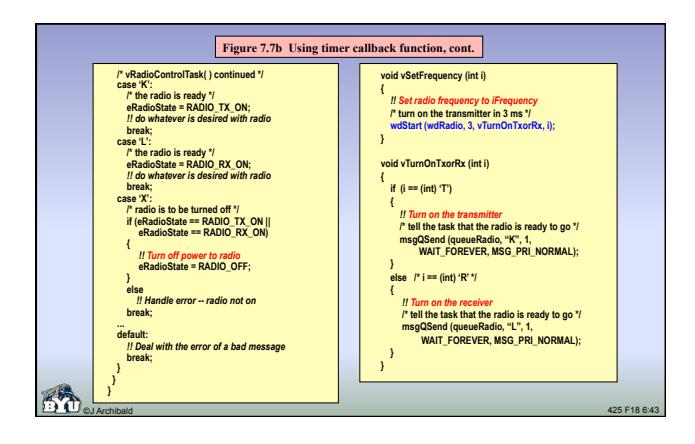

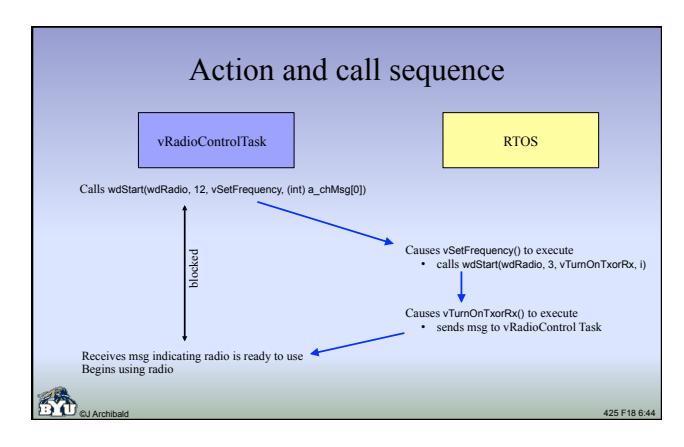

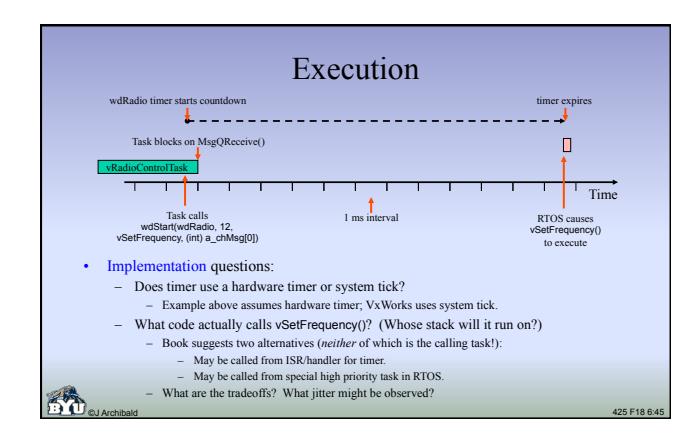

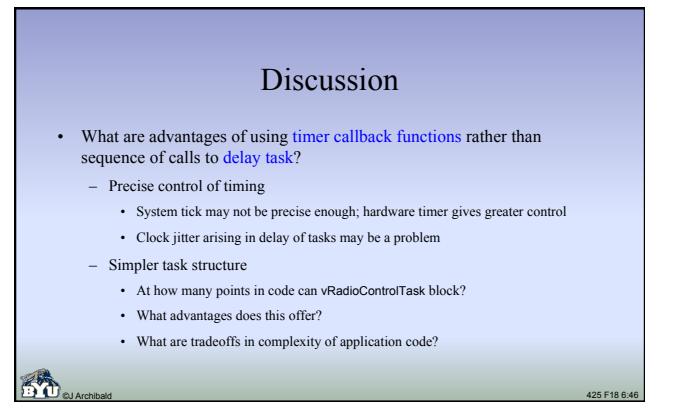

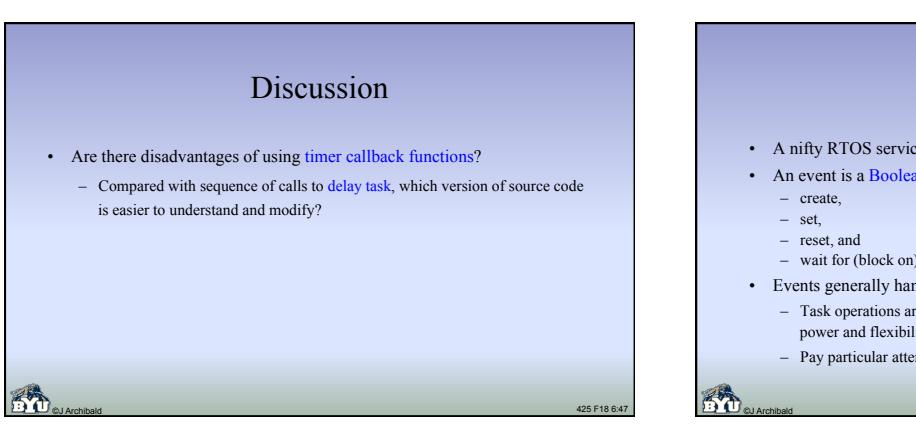

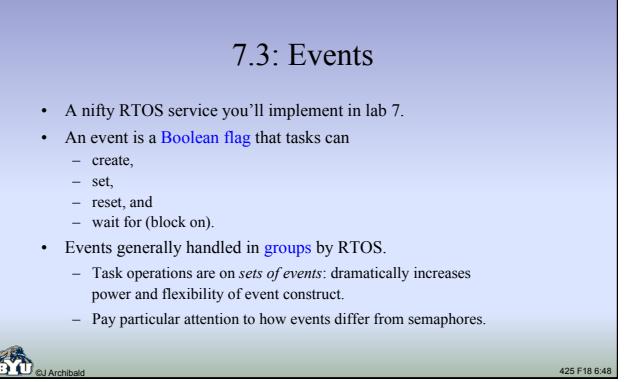

# Events: standard features

- More than one task can be unblocked by same event. – When event occurs, RTOS unblocks all waiting tasks.
	- Tasks then run in priority order normal scheduling.
- Tasks can wait for any subset of events in event group.
	- Wait until any occurs or until all occur.
- After event occurs and waiting tasks unblocked, event must be reset. – Some kernels handle this, others leave it to task code.

©J Archibald 425 F18 6:49

• Let's see an example...

#### Event routines

#### These are used in example on next slide (from AMX):

*one*.

- **ajevcre(AMXID \*p\_amxidGroup, unsigned int uValueInit, char \*p\_chTag)**
- Creates group of 16 events. First parameter points to location that will store the 16-bit event group. Initial value of all events in group is in uValueInit. char \* is string name of object (unique to AMX).

#### **ajevsig(AMXID amxidGroup, unsigned int uMask, unsigned int uValueNew)**

- Sets or resets events in specified group. uMask specifies affected subset, and uValueNew specifies desired values.
- **ajevwat(AMXID amxidGroup, unsigned int uMask, unsigned int uValue, int iMatch, long lTimeout)**  – Causes task to wait for one or more events in group. uMask specifies subset, uValue specifies value desired, iMatch says to block when *all* specified events occur or just

©J Archibald 425 F18 6:50

©J Archibald 425 F18 6:51 **/\* handle for the trigger group of events \*/ AMXID amxidTrigger; /\* constants for use in the group \*/ #define TRIGGER\_MASK 0x0001 #define TRIGGER\_SET 0x0001 #define TRIGGER\_RESET 0x0000 #define KEY\_MASK 0x0002 #define KEY\_SET 0x0002 #define KEY\_RESET 0x0000 void main (void) … /\* create event group with trigger and keyboard events reset \*/ ajevcre (&amxidTrigger, 0, "EVTR"); } void interrupt vTriggerISR (void) /\* trigger pulled. Set event \*/ ajevsig (amxidTrigger, TRIGGER\_MASK, TRIGGER\_SET)**; **} vISR** (void)  **/\* key pressed. Set event \*/ ajevsig (amxidTrigger, KEY\_MASK, KEY\_SET);** *!! store value of key pressed*  **} void vScanTask (void) while (TRUE) { /\* wait for user to pull the trigger \*/ ajevwat (amxidTrigger, TRIGGER\_MASK, TRIGGER\_SET, WAIT\_FOR\_ANY, WAIT\_FOREVER); /\* reset the trigger event \*/ ajevsig (amxidTrigger, TRIGGER\_MASK, TRIGGER\_RESET);** *!! Turn on the scanner hardware, look for scan*  *!! When scan found, turn off scanner*   **} } void vRadioTask (void) while (TRUE) { /\* wait for trigger pull or key press \*/ ajevwat (amxidTrigger, TRIGGER\_MASK | KEY\_MASK, TRIGGER\_SET | KEY\_SET, WAIT\_FOR\_ANY, WAIT\_FOREVER); /\* reset key event. (trigger will be reset by scantask) \*/ ajevsig (amxidTrigger, KEY\_MASK, KEY\_RESET);** *!! turn on the radio* **…** *!! when data has been sent, turn off the radio*   **} } Figure 7.8: Using events in a cordless bar-code scanner** 

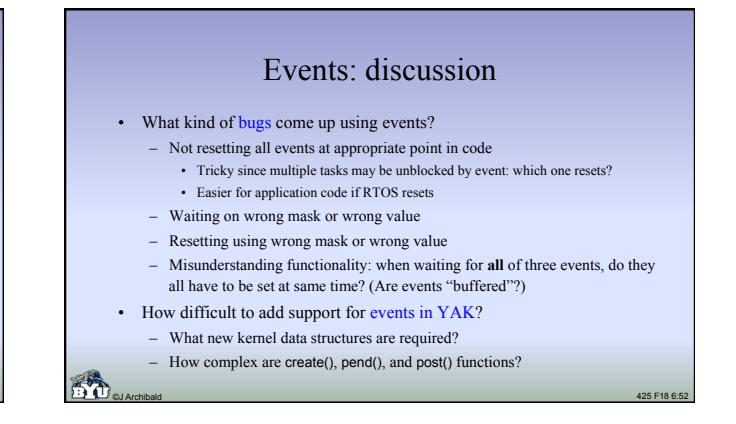

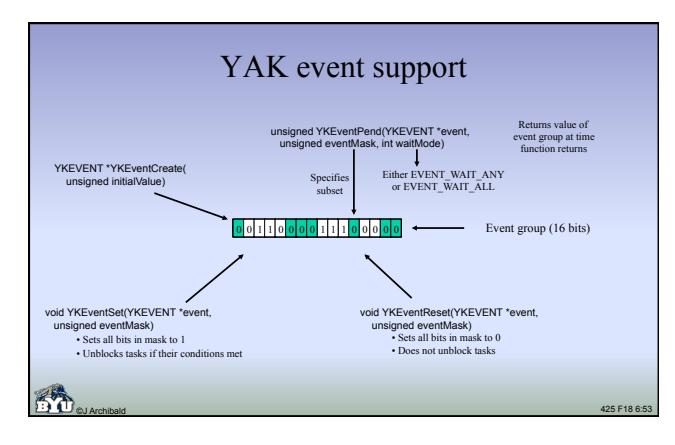

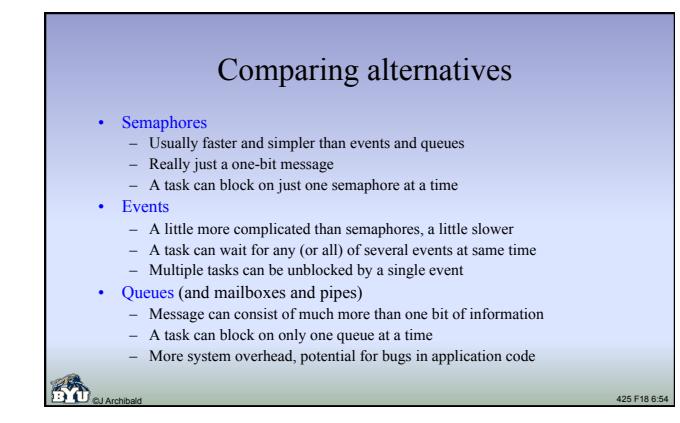

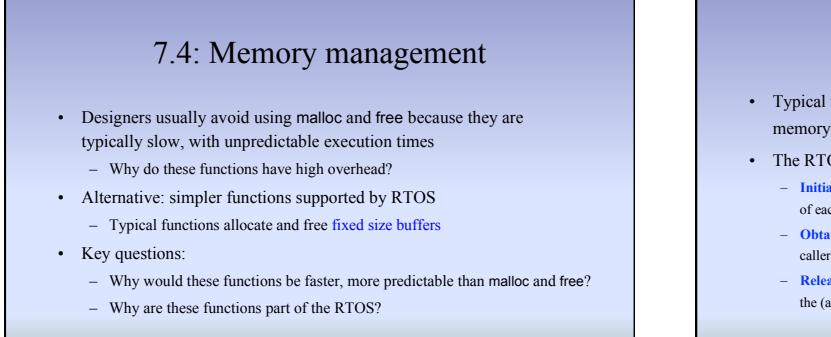

#### Memory pools

- Typical usage: application code sets up pools, each consisting of memory blocks or buffers of the same fixed size.
- The RTOS manages pools, providing three key functions:
	- **Initialize pool**. Parameters include unique ID, base address, number of blocks, size of each block, etc.
	- **Obtain block**. Returns pointer to memory block that can be used. If none available, caller is blocked or null pointer is returned immediately.
	- **Release block**. Caller passes pointer to memory block, RTOS returns that block to the (available) pool.

©J Archibald 425 F18 6:56

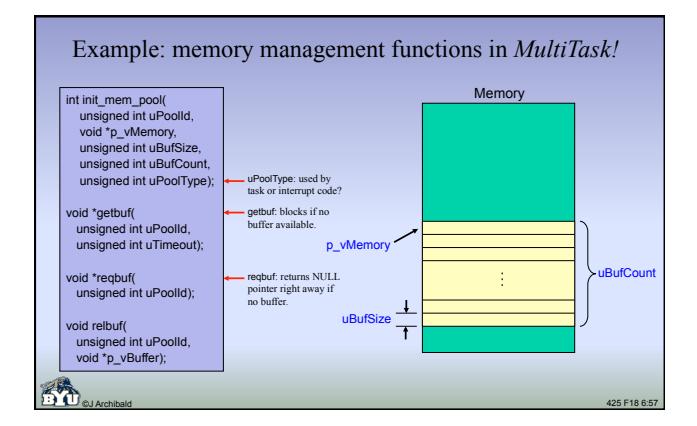

©J Archibald 425 F18 6:55

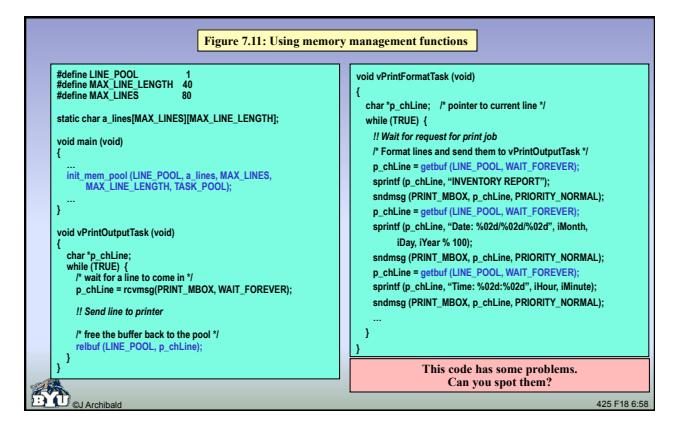

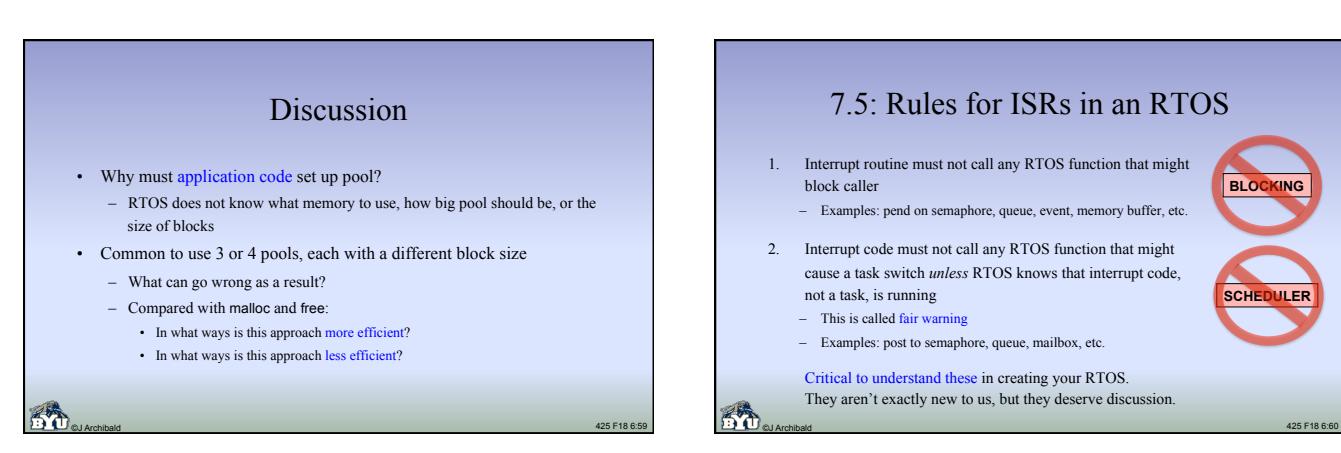

**SCHEDULER** 

**BLOCKING** 

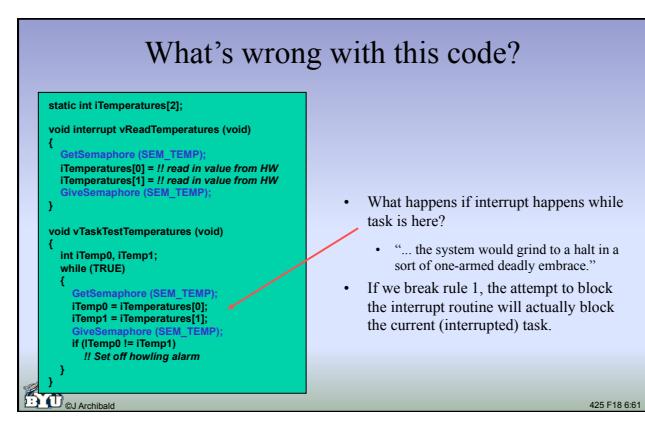

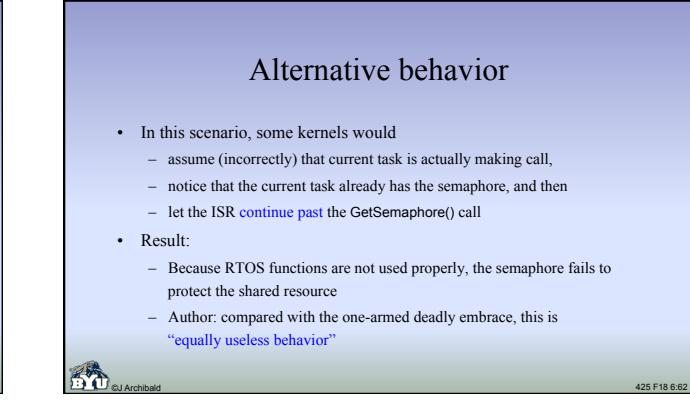

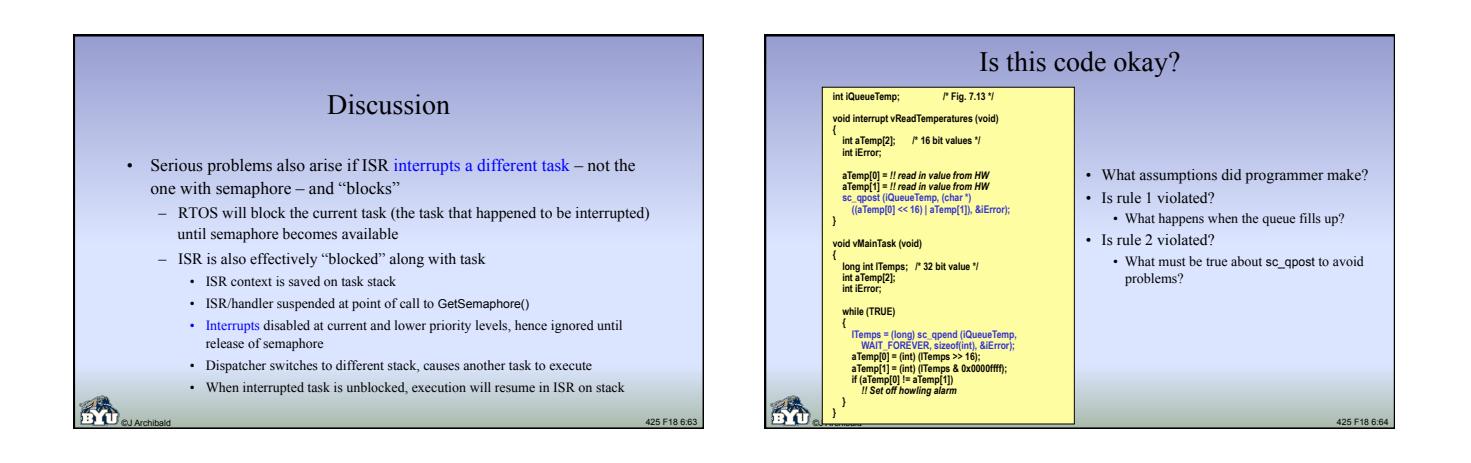

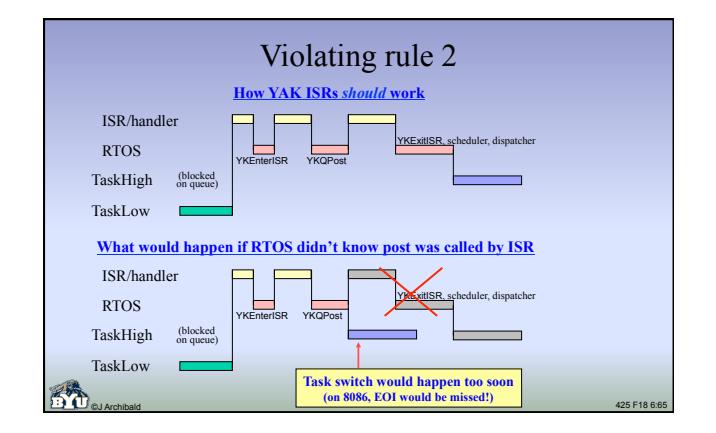

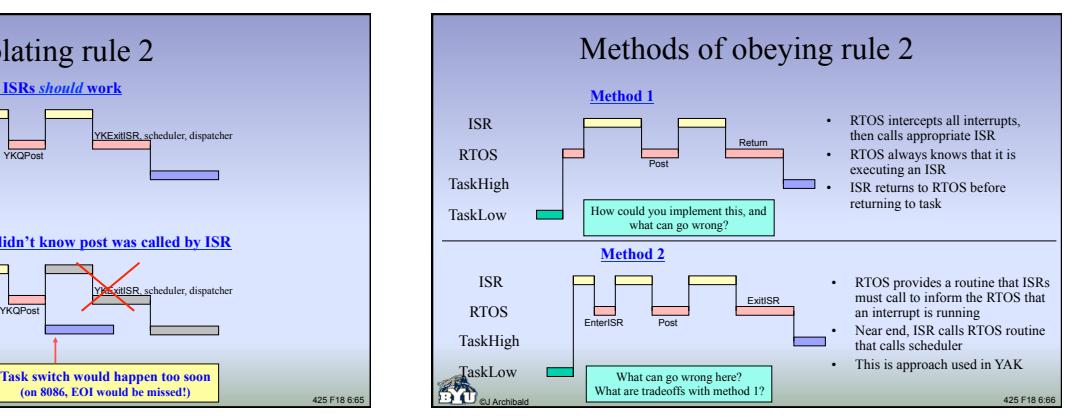

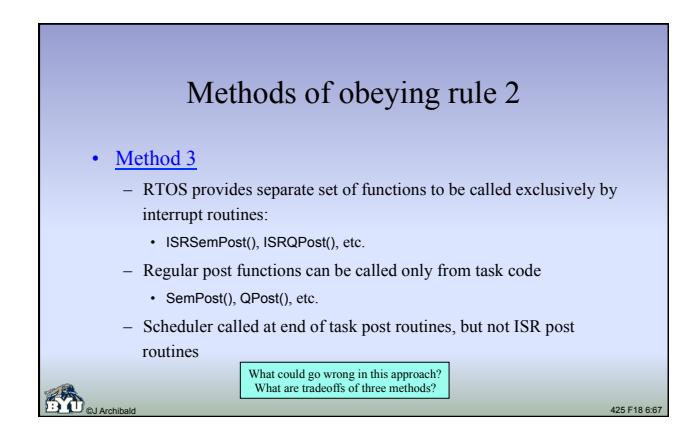

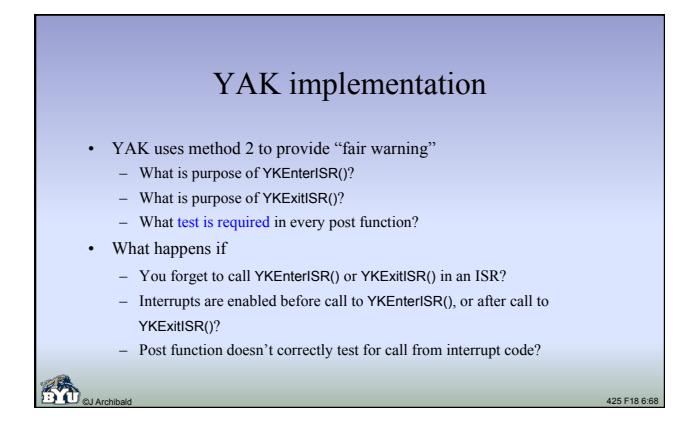

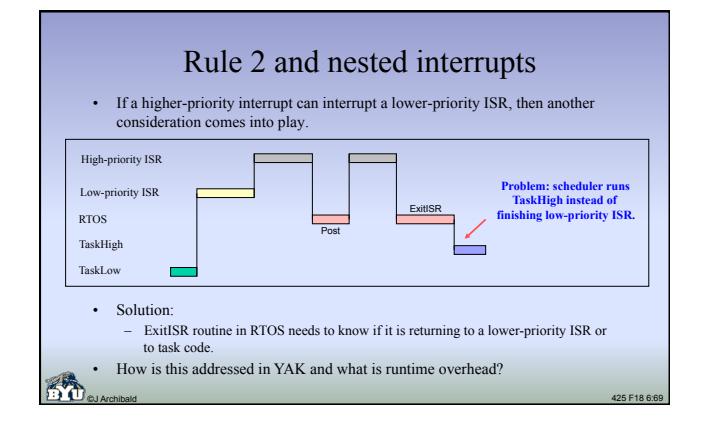

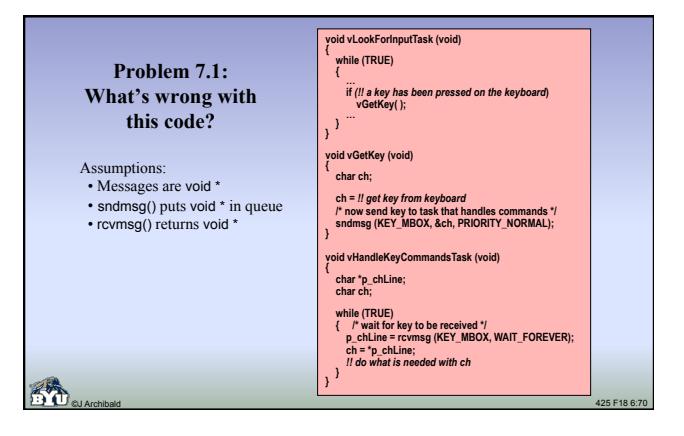

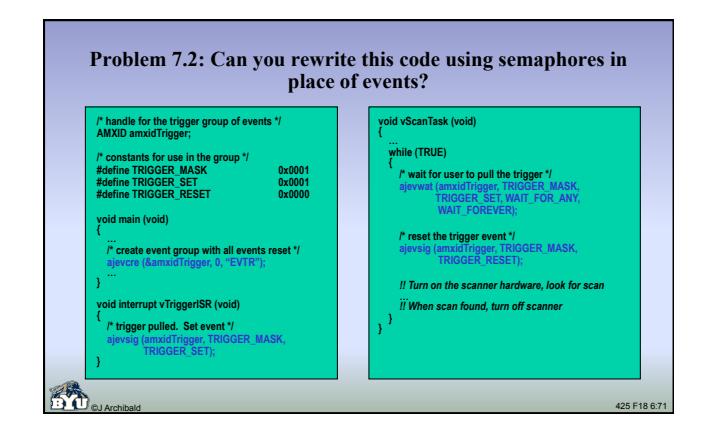

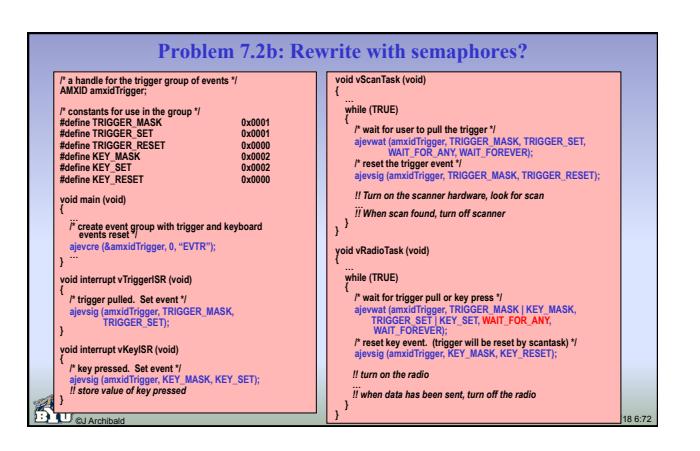

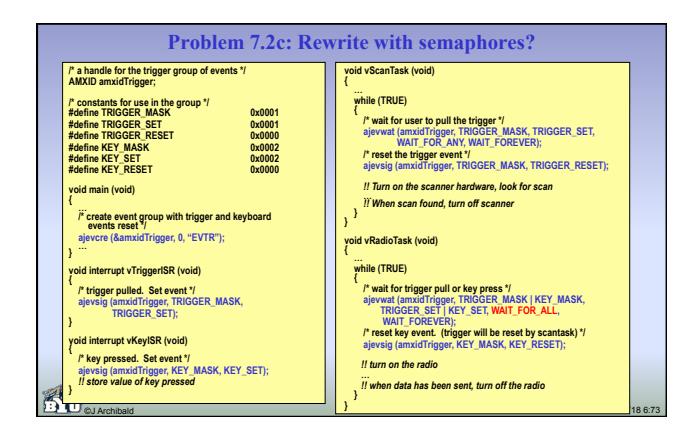

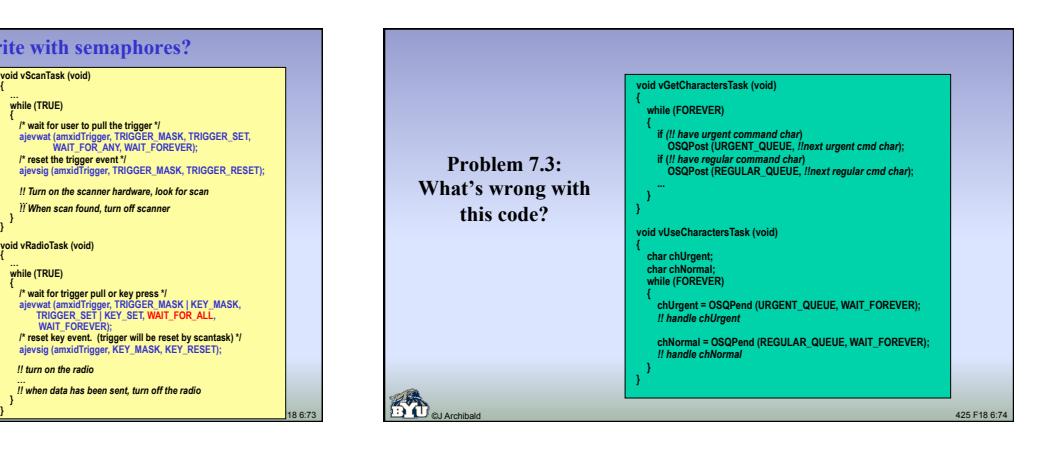

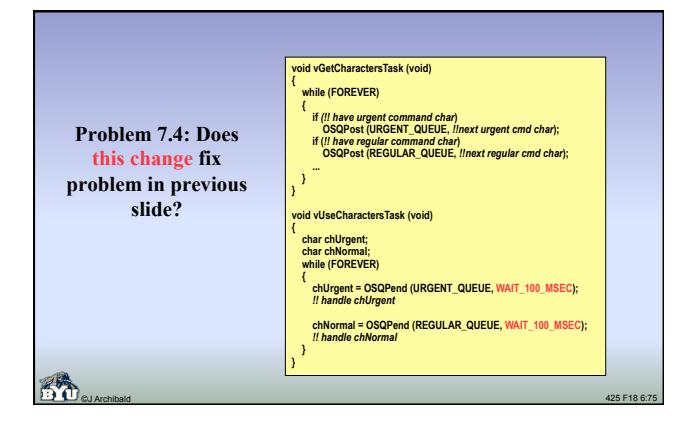

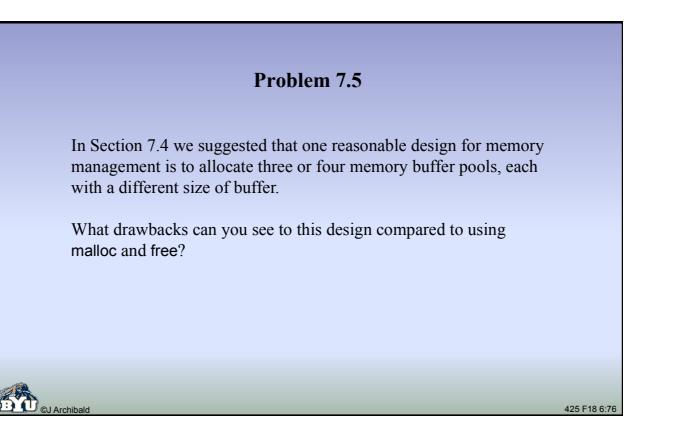

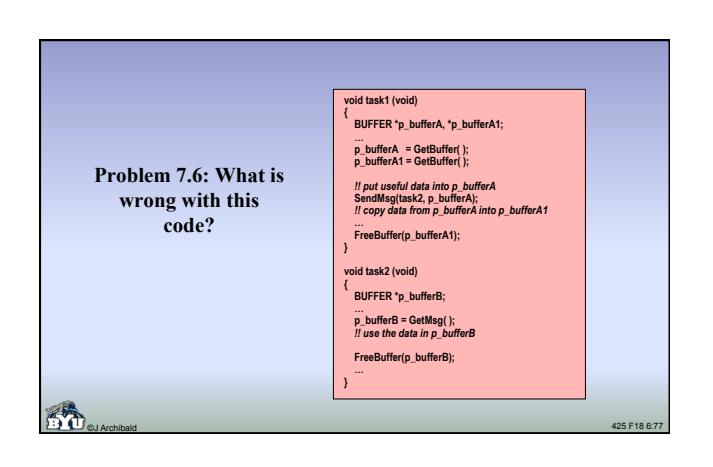

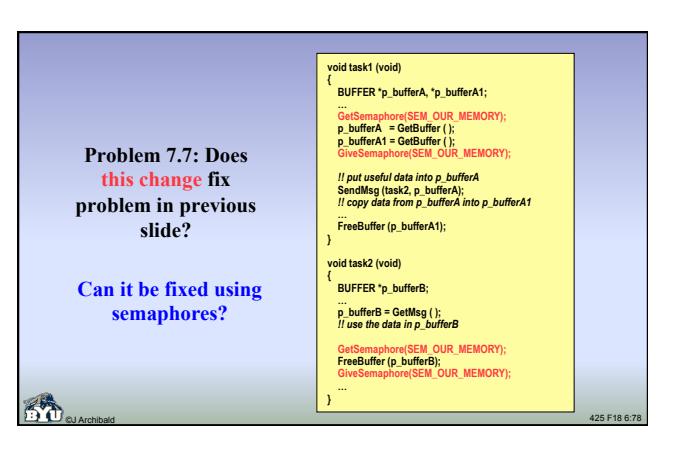

#### Problem 7.8

The text outlines three different plans by which an RTOS finds out that an interrupt routine is executing. Compare these three plans. Which is likely to have the best interrupt response time, and which will be the easiest to create user code for? Are there differences in memory requirements?

**Plan 1: RTOS intercepts all interrupts, then calls appropriate ISR for each. Control returns to RTOS at end of ISR.** 

©J Archibald 425 F18 6:79

**Plan 2: RTOS provides function that must be called by each ISR at beginning, and another to be called at the end.** 

**Plan 3: RTOS provides separate functions for ISRs and tasks.** 

#### Problem 7.9

On some RTOSs you can write two kinds of interrupt routines: *conforming routines*, which tell the RTOS when they enter and exit, and *nonconforming routines*, which do not.

What advantage does a nonconforming routine have?

What disadvantages?